# **CSE 333 Section 4**

#### HW2 Overview, C++ Intro

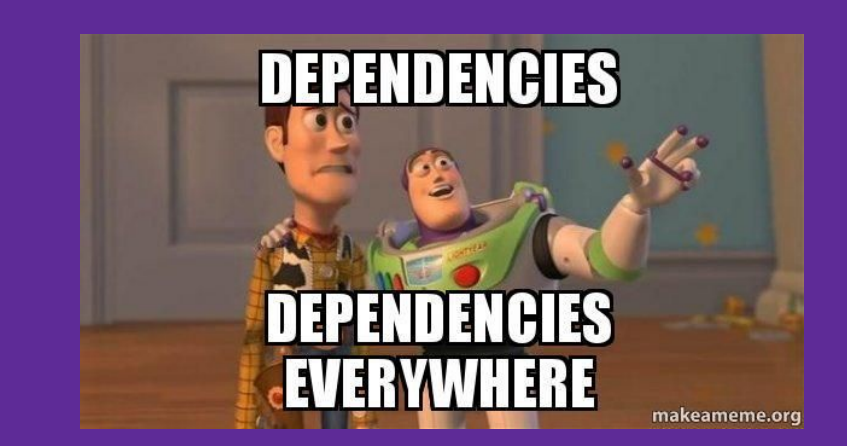

# **Logistics**

- Exercise 4
	- Due **today (01/26) @11am**
- Exercise 5
	- Due **tomorrow (01/27) @11am**
- Homework 2
	- Due next **Thursday (02/02) @ 11:59pm**
	- Indexing files to allow for searching
	- Bigger and longer than Homework 1!

# **Makefiles**

target: src1 src2 … srcN command/commands

Makefiles are used to manage project recompilation. Project structure / dependencies can be represented as a DAG, which a Makefile encodes to recursively build the minimum number of files for a target.

# **Makefiles**

- In practice, these can often be written automatically or by following common target patterns
	- $\circ$  In 333, we will ask you to submit Makefiles along with a few of your exercises, but you can adapt existing rules from provided examples
	- $\circ$  It is more important that you understand the concepts behind them and can read and understand target rules from a given Makefile
- Exercise 3 on your worksheet is provided for practice on your own time; solutions will be released with the rest of the worksheet solutions

# **Homework 2 Overview**

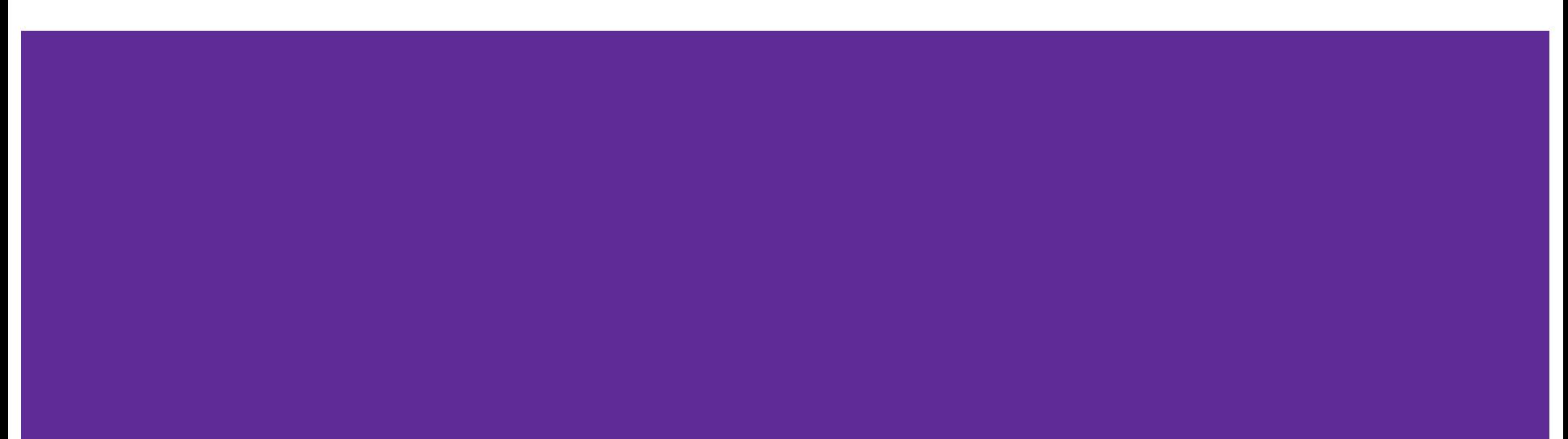

# **Homework 2 Overview**

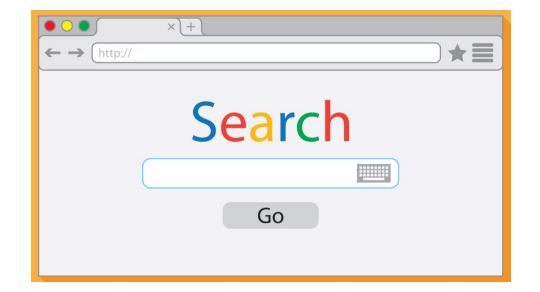

- Build a search engine for a collection of files
	- User **inputs a text query** (one or more words)
	- The search engine **outputs a ranked list of files** (decreasing order) within the collection that match the query
- **Can watch the demo at the beginning of Lecture 8**

# **Homework 2 Overview**

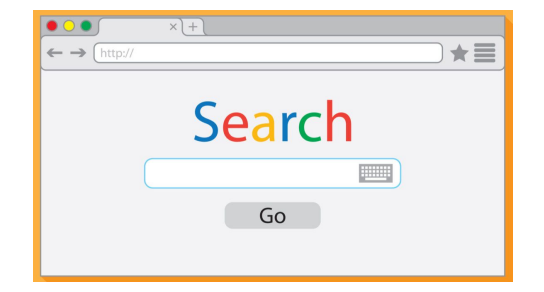

- Build a search engine for a collection of files
	- User **inputs a text query** (one or more words)
	- The search engine **outputs a ranked list of files** (decreasing order) within the collection that match the query
- More details:
	- $\circ$  Our collection of files will be the contents of a specified local directory (including the contents of its subdirectories)
	- Naive **matching**: any file that contains all words in the query
	- Naive **ranking**: sum of the counts of *all* words in the query
		- Files in search results with equal ranking can be displayed in any order

# **Search Engine Implementation Overview**

- Major components:
	- The **directory crawler** recursively finds the "regular" files in the specified collection/corpus

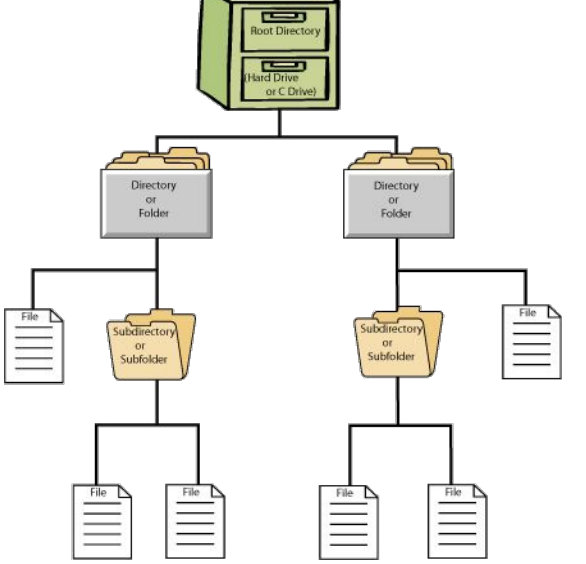

# **Search Engine Implementation Overview**

#### ● Major components:

- The **directory crawler** recursively finds the "regular" files in the specified collection/corpus
- As files are found, the **file parser** adds the words and their locations into heap-allocated data structures
	- This uses the LinkedList and HashTable implementations from HW1
		- need libhw1.a to be in the hw1/ directory

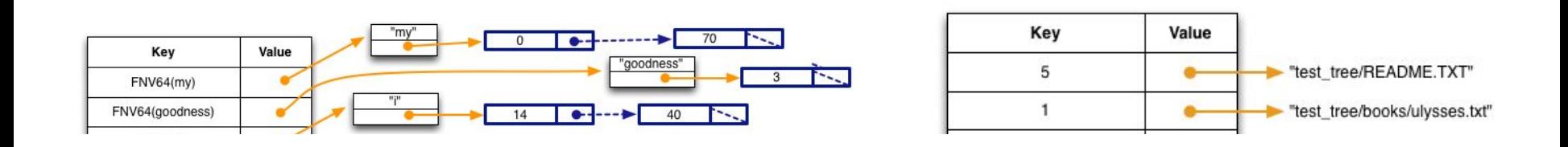

# **Search Engine Implementation Overview**

#### Major components:

- The **directory crawler** recursively finds the "regular" files in the specified collection/corpus
- As files are found, the **file parser** adds the words and their locations into heap-allocated data structures
	- This uses the LinkedList and HashTable implementations from HW1 – need libhw1.a to be in the hw1/ directory
- The **searchshell** (*i.e.*, search engine) reads in user queries and uses the built up data structures to return the search results
	- Finish the infinite loop by using Ctrl-D

# **Part A: File Parsing**

## Read a file and generate a HashTable of WordPositions

- The words are "normalized"  $$ lowercase and broken by non-alphabetic characters
- HashTable key is the hashed normalized word
- WordPositions has heap-allocated copy of the word and a LinkedList of its position(s) in the file.

#### somefile.txt

My goodness! I love the course CSE333.\n I'll recommend this course to my friends.\n

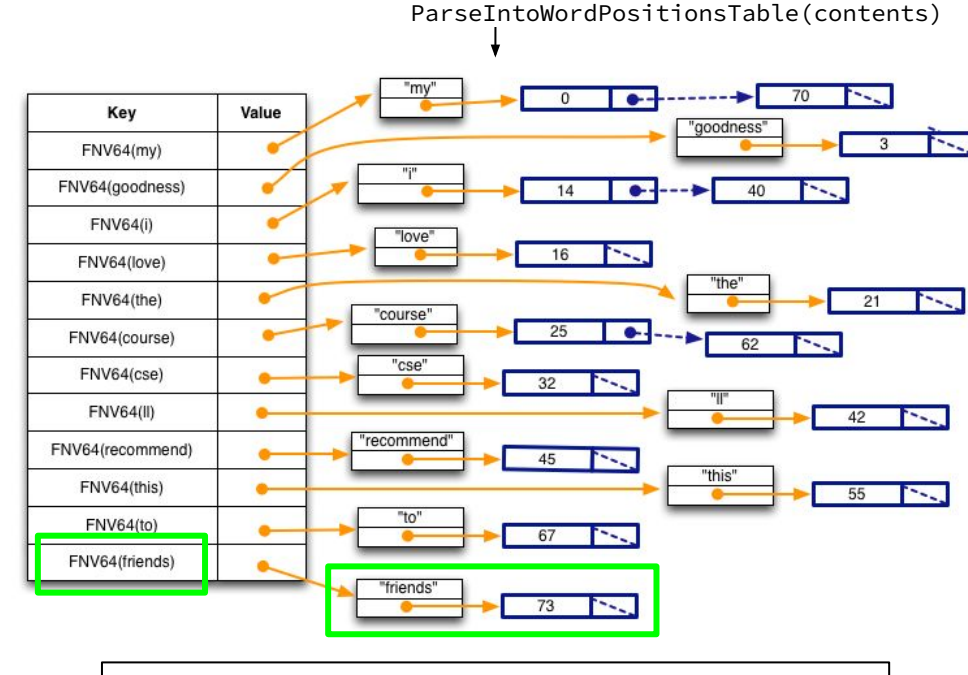

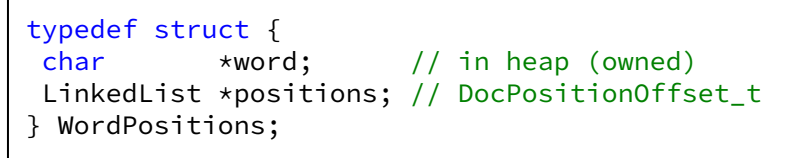

# **Part B: Directory Crawling – DocTable**

Recursively search directories and parse files to build out a DocTable and MemIndex for the collection of files

● DocTable maps document names to IDs (in both directions) via HashTables

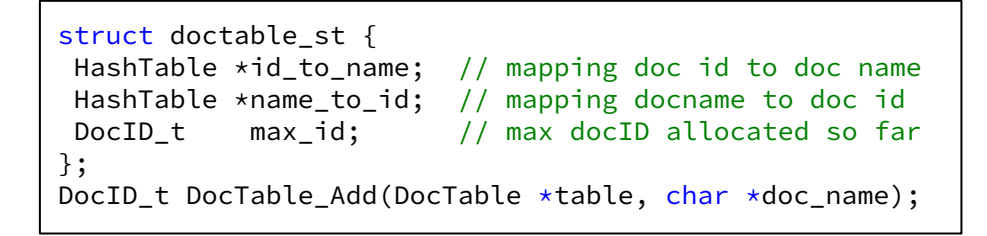

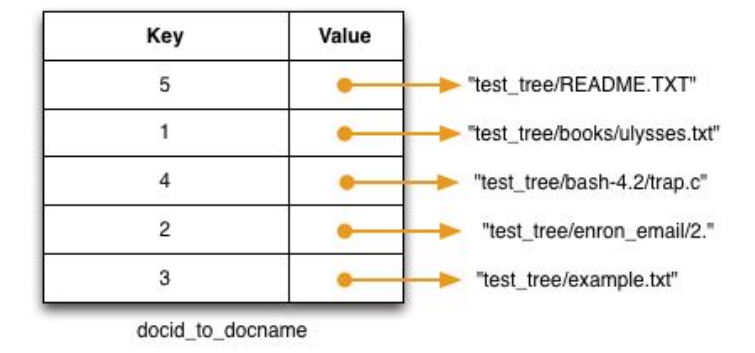

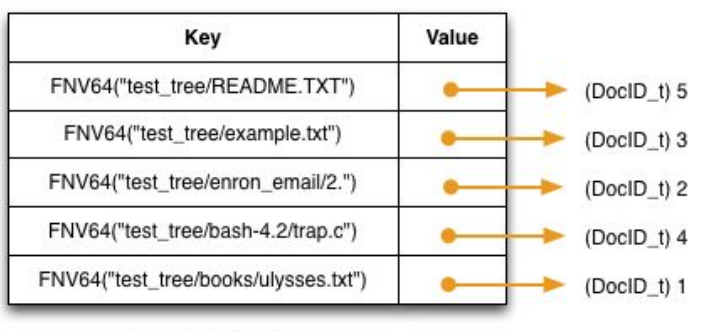

# **Part B: Directory Crawling – MemIndex**

MemIndex indexes individual words to their locations in the collection of files via a HashTable of WordPostings.

Let's examine the word "course":

- The WordPostings' HashTable has single key, so only DocID/file 3 contains "course"
- The LinkedList shows it appears at characters 25 and 62 in DocID 3

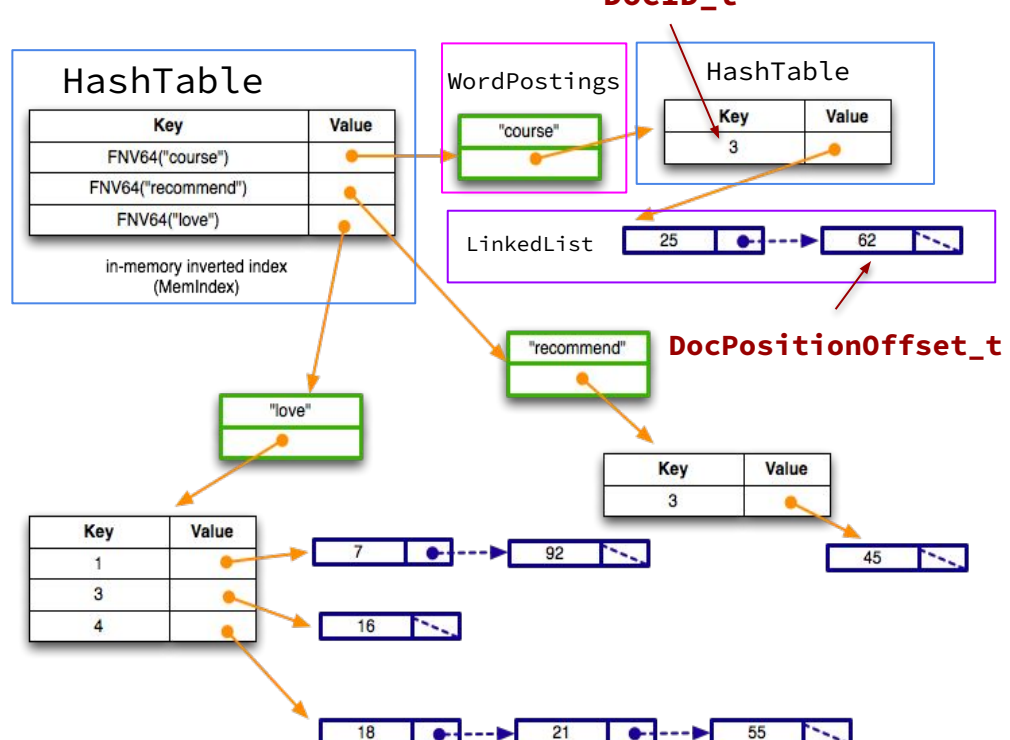

typedef struct { char \*word; HashTable \*postings; } WordPostings;

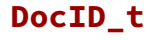

# **Part C: Searchshell**

Parse user queries, use MemIndex to generate search results, then output to list with ranks

- Formatting should match example output, other than ordering of ties
- $\bullet$  Fairly open-ended the exact implementation is up to you!

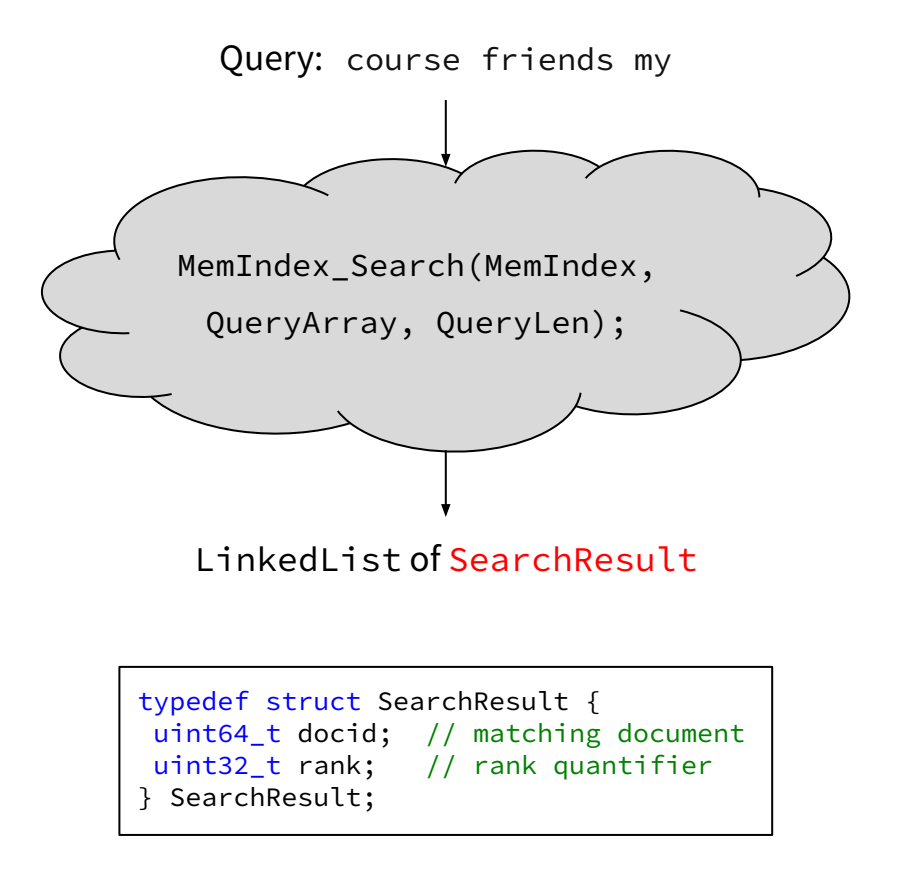

## **Hints**

- Read the . h files for documentation about functions!
- Understand the high level idea and data structures before getting started
- Follow the suggested implementation steps given in the HW2 spec
- Debug on very small sets of short text files
	- You can create your own directory and files!

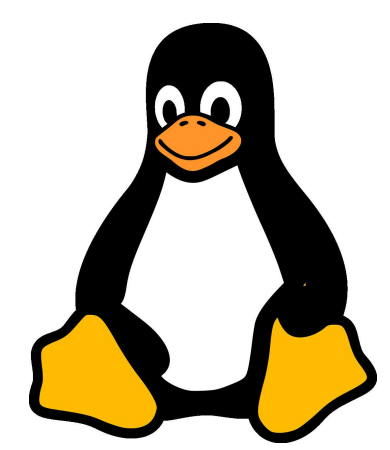

# **Pointers, References, & Const**

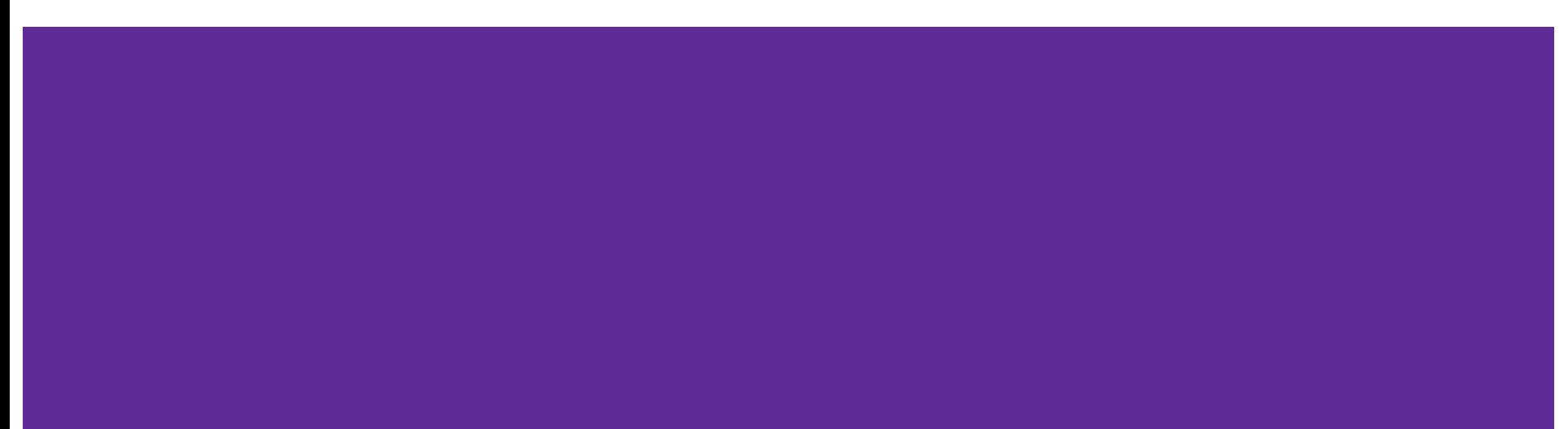

# **Example**

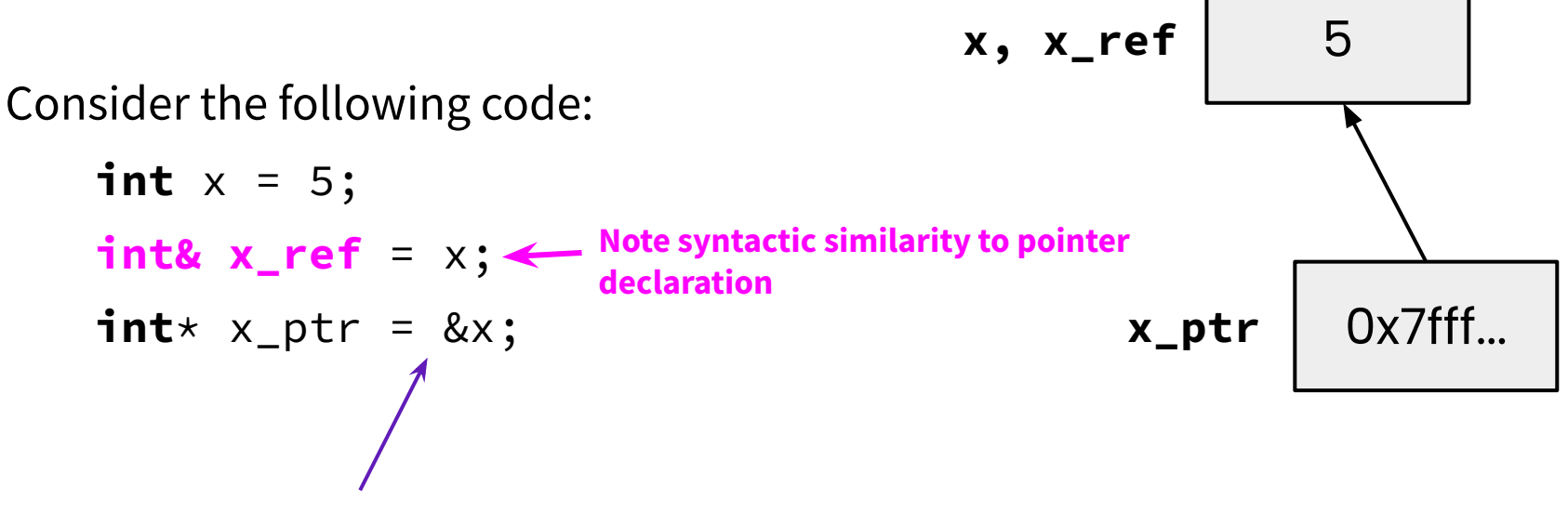

Still the address-of operator!

When would it be a good idea to use to references instead of pointers?

# **Pointers vs. References**

- Can move to different data via reassignment/pointer arithmetic
- 
- Useful for output parameters: MyClass\* output

#### **Pointers References**

- $\bullet$  References the same data for its entire lifetime - *can't reassign*
- Can be initialized to **nullptr** No sensible "default reference," must be an alias
	- Useful for input parameters: **const** MyClass& input

# **Pointers, References, Parameters**

- **● void Func(int& arg)** vs. **void Func(int\* arg)**
- Use references when you don't want to deal with pointer semantics
	- Allows real pass-by-reference
	- Can make intentions clearer in some cases
- **STYLE TIP:** use references for input parameters and pointers for output parameters, with the output parameters declared last
	- Note: A reference can't be NULL/nullptr

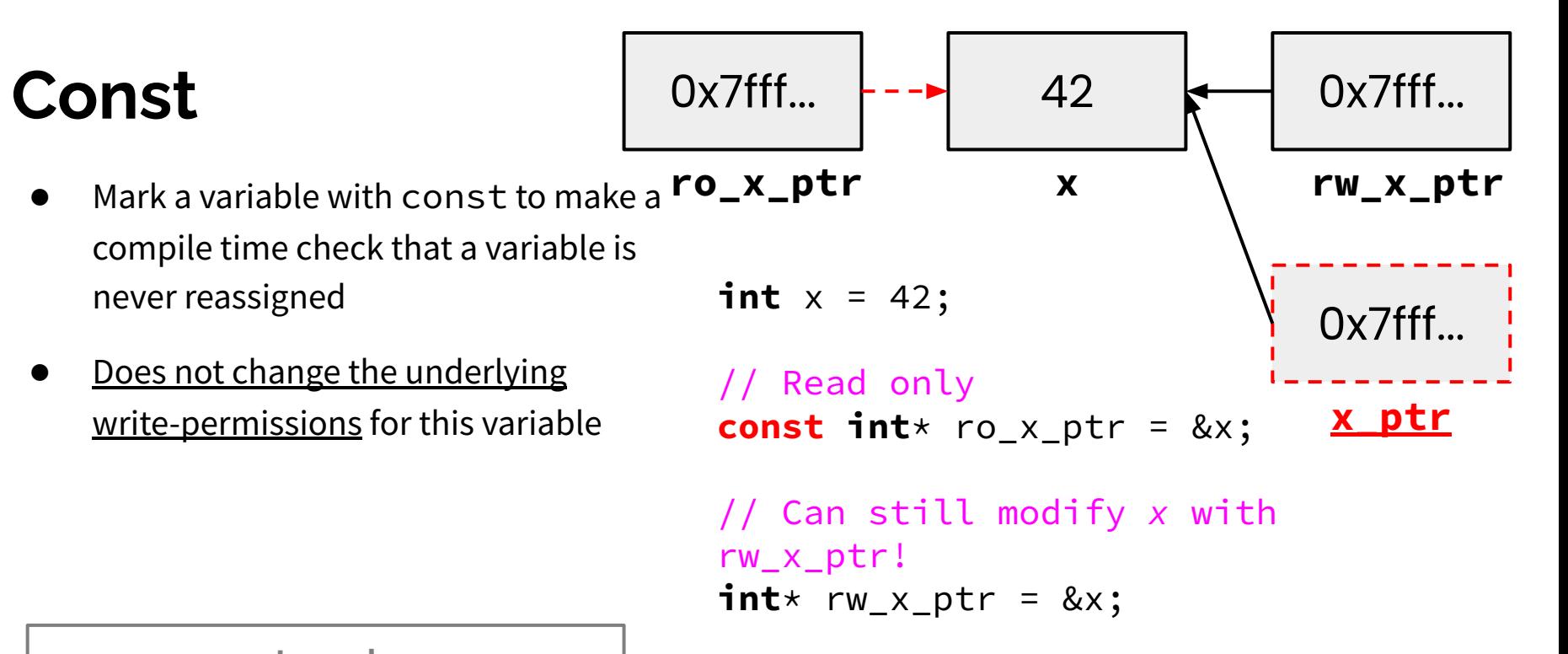

**Legend Red** = can't change box it's next to **Black** = read and write

// Only ever points to *x*  $int* const x ptr = 8x;$ 

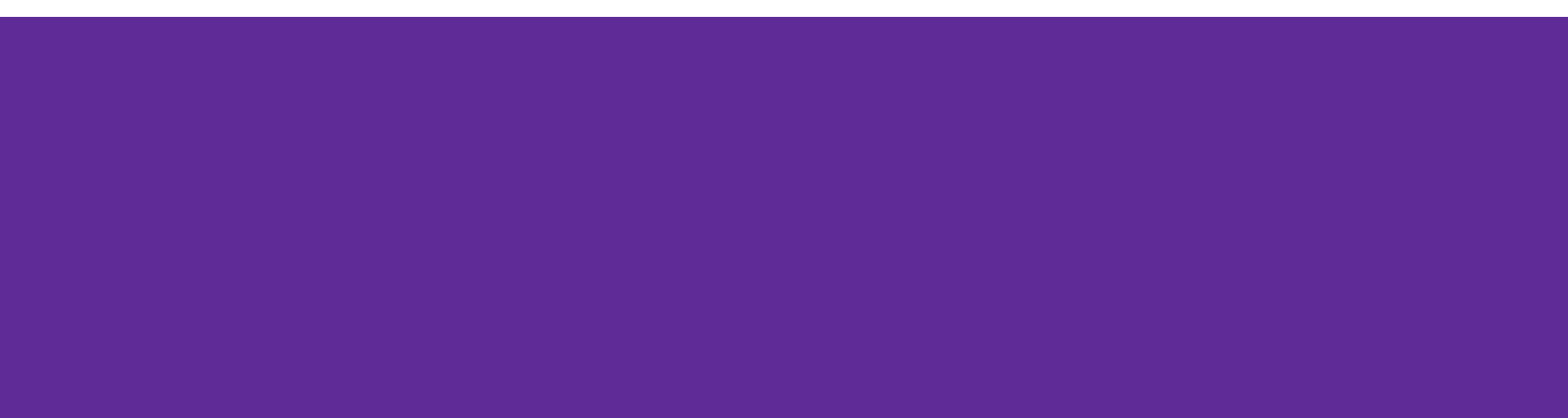

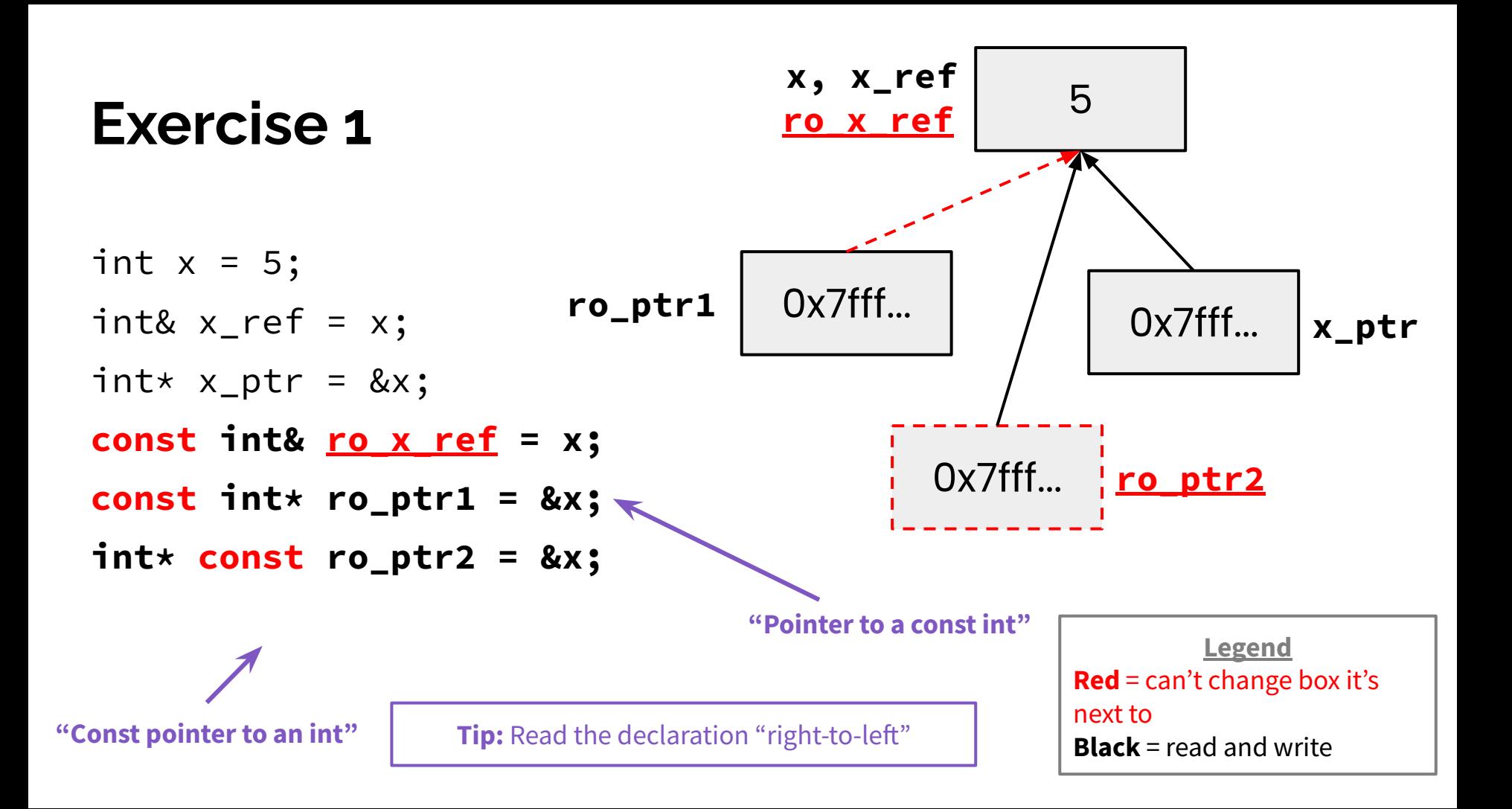

```
void Foo(const int& arg);
void Bar(int& arg);
```
**Legend**

**Black** = "read and write"

```
int x = 5;
int& x_ref = x;
int* x_{p}tr = &x;
const int& ro_x_ref = x;
const int* ro_ptr1 = &x;
int* const ro_ptr2 = &x;
```
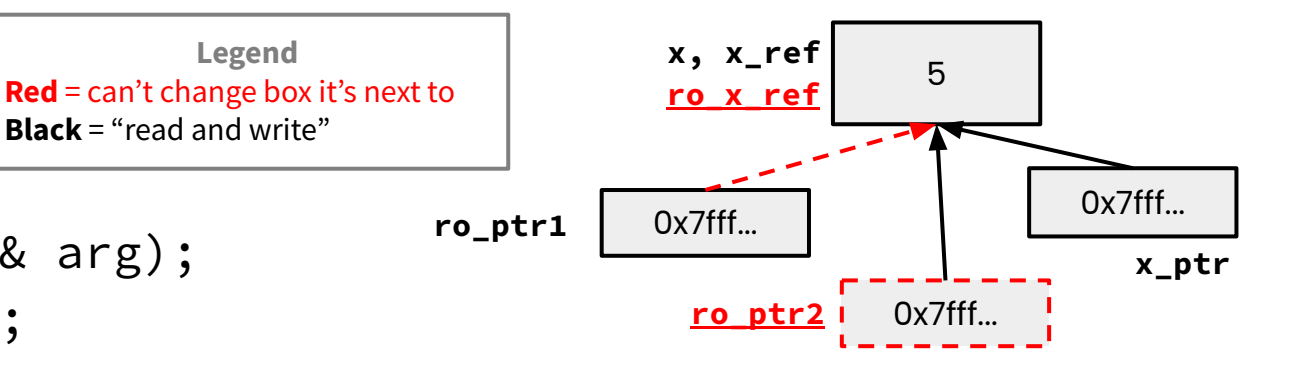

```
Which lines result in a compiler error?
                                            VOK XERROR
 \vee Bar(x ref);
     Bar(ro_x_ref);
 ro_x_ref is const
 \blacktriangledown Foo(x ref);
 \blacktriangledown ro_ptr1 = (int*) 0xDEADBEEF;
     x_ptr = &ro_x_ref;
 ro_x_ref is const
 \boldsymbol{\times} ro_ptr2 = \text{ro\_ptr2 + 2; } \text{ro\_ptr2 is const}\boldsymbol{\times} *ro_ptr1 = *ro_ptr1 + 1; (*\mathsf{ro\_ptr1}) is const
```
When would you prefer void Func(int &arg); to void Func(int \*arg);? Expand on this distinction for other types besides int.

- When you don't want to deal with pointer semantics, use references
- When you don't want to copy stuff over (doesn't create a copy, especially for parameters and/or return values), use references
- Style wise, we want to use **references for input parameters** and **pointers for output parameters**, with the output parameters declared last

# **Objects and const Methods**

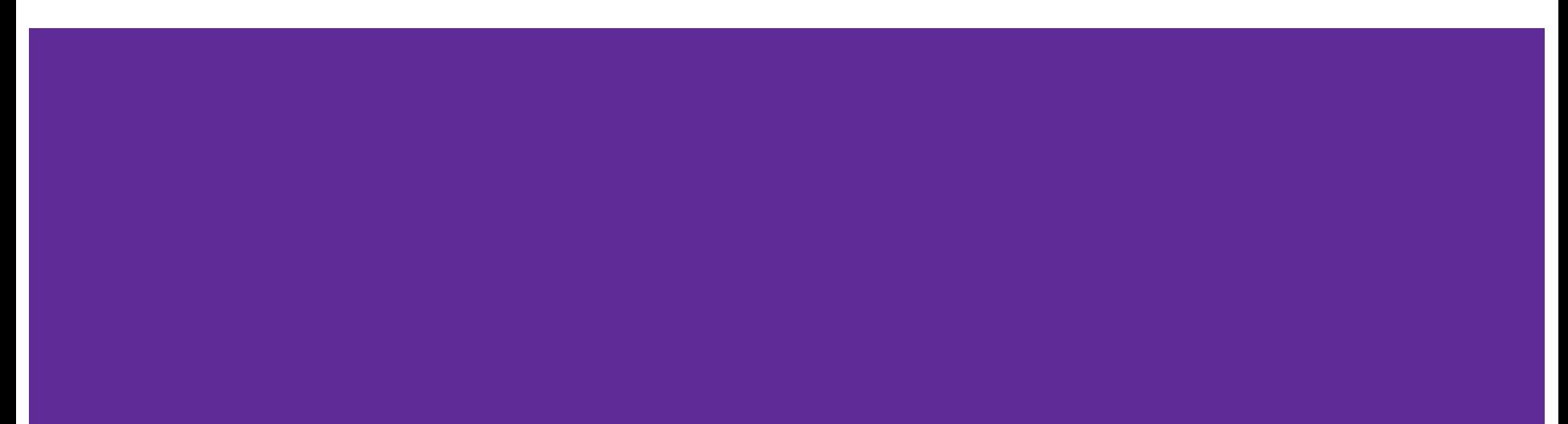

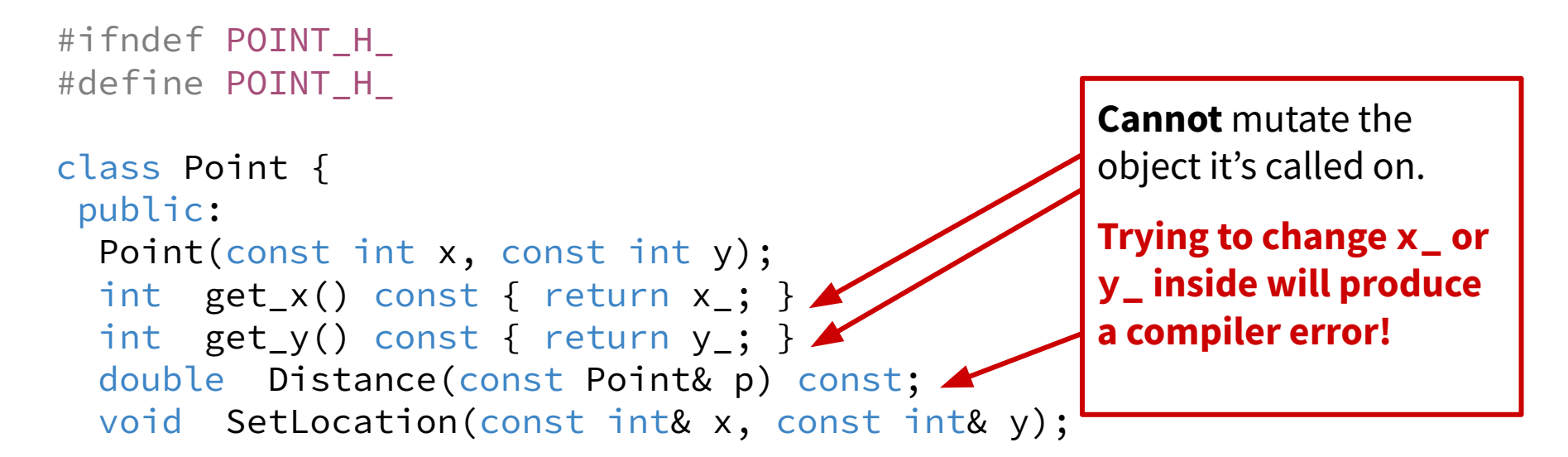

```
private:
  int x_;
  int y_;
}; // class Point
```
#endif // POINT\_H\_

A **const** class object can only call member functions that have been declared as **const**

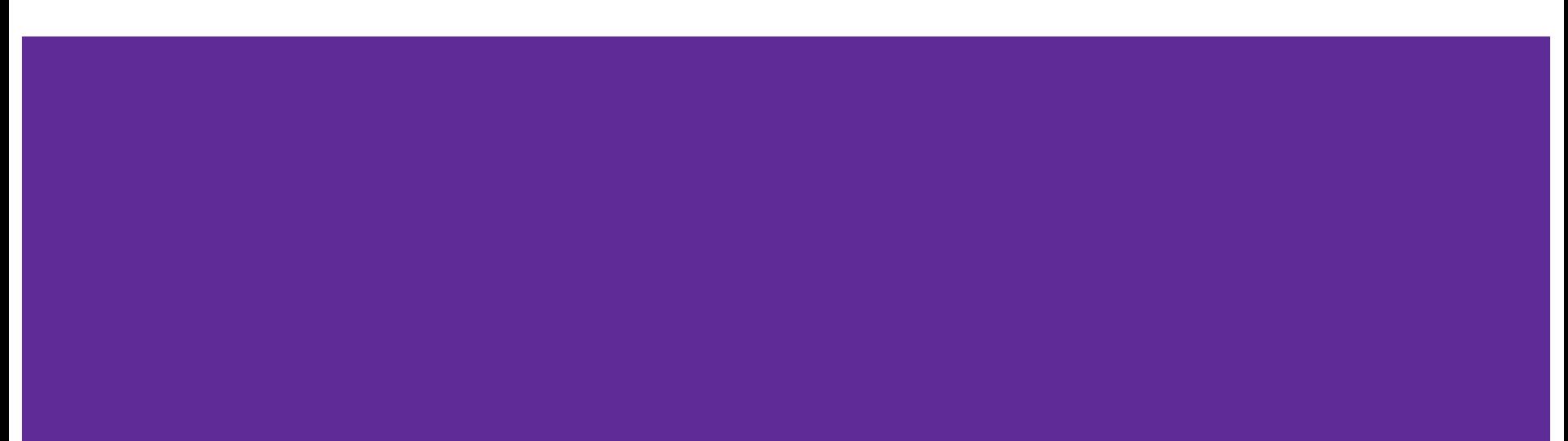

Which *lines* of the snippets of code below would cause compiler errors?

```
V OK X ERROR
```

```
class MultChoice {
  public:
     MultChoice(int q, char resp) : q_(q), resp_(resp) { } // 2-arg ctor
     int get_q() const { return q_; }
     char get_resp() { return resp_; }
     bool Compare(MultChoice &mc) const; // do these MultChoice's match?
  private:
     int q_; // question number
     char resp_; // response: 'A','B','C','D', or 'E'
}; // class MultChoice
```
**const MultChoice** m1(1,'A'); **MultChoice** m2(2,'B'); cout << m1.get\_resp(); cout  $\lt\lt$  m2.get\_q();

**const MultChoice** m1(1,'A'); **MultChoice** m2(2,'B'); m1.Compare(m2); m<sub>2</sub>.Compare(m<sub>1)</sub>;

# **What would you change about the class declaration to make it better?**

```
class MultChoice {
  public:
    MultChoice(int q, char resp) : q_(q), resp_(resp) { } // 2-arg ctor
     int get_q() const { return q_; }
    char get_resp() { return resp_; }
     bool Compare(MultChoice &mc) const; // do these MultChoice's match?
  private:
     int q_; // question number
    char resp_; // response: 'A','B','C','D', or 'E'
}; // class MultChoice
```

```
class MultChoice {
  public:
    MultChoice(int q, char resp) : q_(q), resp_(resp) { } // 2-arg ctor
     int get_q() const { return q_; }
    char get_resp() { return resp_; }
     bool Compare(MultChoice &mc) const; // do these MultChoice's match?
  private:
     int q_; // question number
    char resp_; // response: 'A','B','C','D', or 'E'
}; // class MultChoice
```
- make get resp() const
- make the parameter to Compare() const

# **Homework 2**

- Main Idea: Build a search engine for a file system
	- It can **take in queries** and **output a list of files** in a directory that has that query
	- The query will be **ordered** based on the number of times the query is in that file
	- Should handle **multiple word queries** (*Note: all words in a query have to be in the file*)
- What does this mean?
	- Part A: **Parsing a file** and reading all of its contents into heap allocated memory
	- Part B: **Crawling a directory** (reading all regular files recursively in a directory) and building an index to query from
	- Part C: **Build a searchshell** (search engine) to query your index for results

**Note**: It will use the **LinkedList** and **HashTable** implementations from **HW1**!

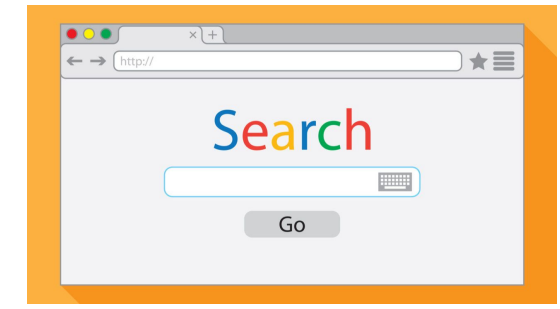

### **Exercise 3a int** z = 5; **const int**\* x = &z; **int**\* y = &z;  $x = y;$  $\star x = \star y;$ **int** z = 5; **int**\* **const**  $w = \&z$  $\sqrt{}$ **const int**\* **const** v = &z;  $\star v = \star w;$  $*w = *v;$

Which *lines* of the snippets of code below would cause compiler errors?

**VOK X ERROR** 

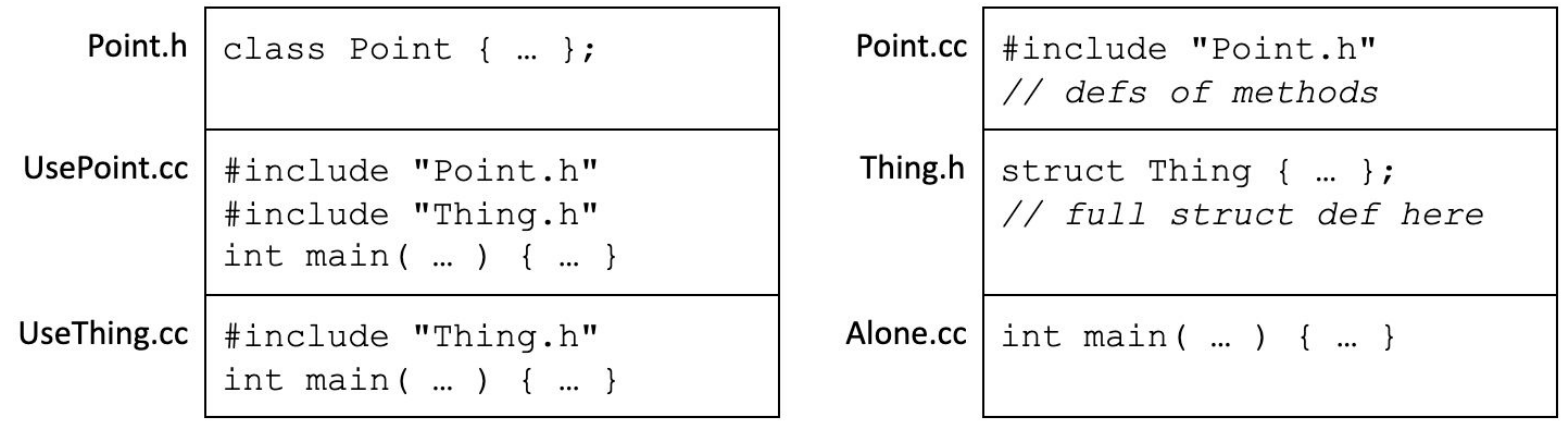

- 1. Draw out Point's DAG
	- The direction of the arrows is not important, but be consistent

[https://courses.cs.washington.edu/courses/cse333/23wi/lectures/07/07-syscalls-make\\_23wi.pdf#](https://courses.cs.washington.edu/courses/cse333/23wi/lectures/07/07-syscalls-make_23wi.pdf#page=37) [page=37](https://courses.cs.washington.edu/courses/cse333/23wi/lectures/07/07-syscalls-make_23wi.pdf#page=37)

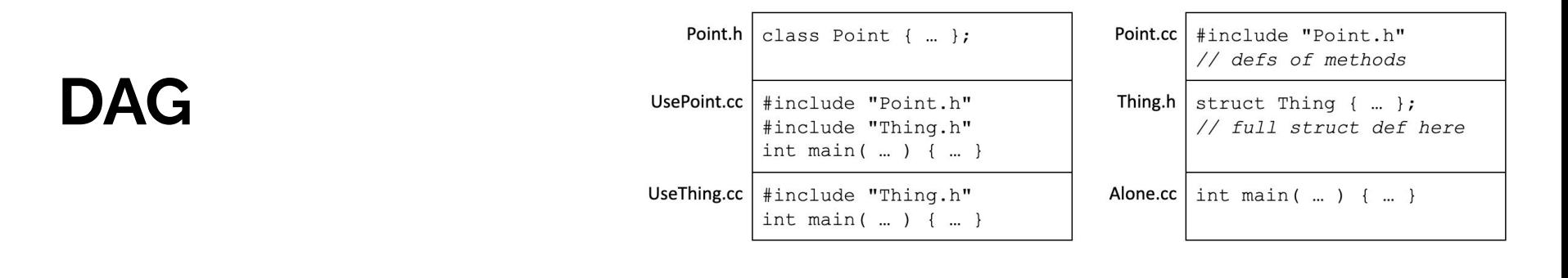

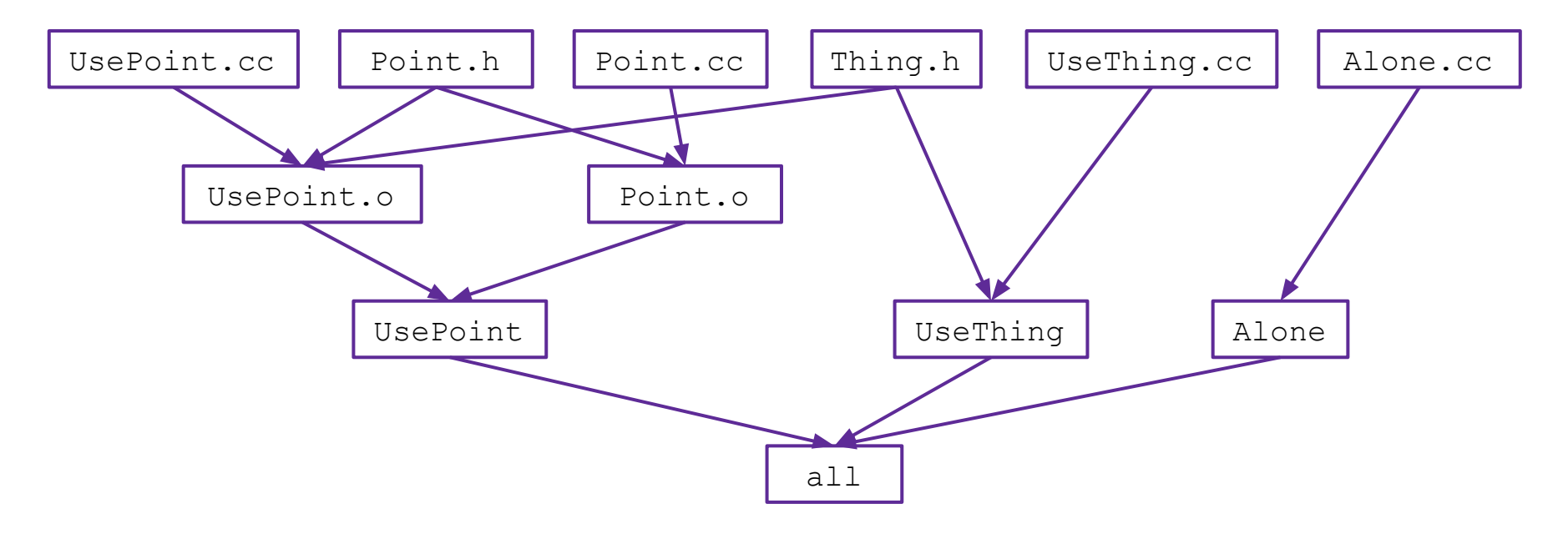

#### $CFLAGS = -Wall -g -std=c++17$ all: UsePoint UseThing Alone UsePoint: UsePoint.o Point.o g++ \$(CFLAGS) -o UsePoint UsePoint.o Point.o UsePoint.o: UsePoint.cc Point.h Thing.h g++ \$(CFLAGS) -c UsePoint.cc Point.o: Point.cc Point.h g++ \$(CFLAGS) -c Point.cc UseThing: UseThing.cc Thing.h g++ \$(CFLAGS) -o UseThing UseThing.cc Alone: Alone.cc g++ \$(CFLAGS) -o Alone Alone.cc clean: rm UsePoint UseThing Alone \*.o \*~ Variable Phony target Note: all first **Makefile**

# **Q&A :-)**